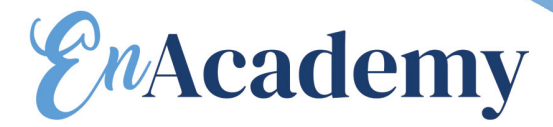

# **PARCOURS PEDAGOGIQUE PHOTOSHOP**

### **Les objectifs de la formation**

- Acquérir les bases essentielles de Photoshop pour redimensionner, recadrer, retoucher les couleurs et les imperfections de vos photos.
- Maîtriser les principaux détourages d'images avec Photoshop.
- Préparer vos visuels pour l'impression ou pour le Web.

# **A qui s'adresse cette formation ?**

**Pour qui :** Maquettiste, graphiste, opérateur(trice) PAO. **Prérequis :** Être à l'aise avec l'ordinateur et la bureautique.

### **CPF**

Financement par le CPF : ce stage intègre la certification TOSA®. La certification TOSA® et la formation qui y prépare sont éligibles au CPF. Code CPF : 237359.

### **Programme**

**Avant le présentiel** : un autodiagnostic.

### **Pendant le présentiel**

### 1 - Découvrir Photoshop

L'interface et les outils. Ouvrir, fermer, ranger les palettes, mémoriser vos espaces de travail.

### 2 - Cadrer, adapter la taille de l'image avec Photoshop

Recadrer, redresser, agrandir la zone de travail. Préparer une image pour le Web.

### 3 - Détourer vos images

Détourer, additionner, soustraire, mémoriser vos sélections flottantes. Le rayon d'analyse et la décontamination de la couleur de détourage. Détourer des images à contours nets pour l'impression avec un tracé vectoriel.

# *<i>EnAcademy*

### 4 - Réparer vos images

- Dupliquer, supprimer les imperfections avec les outils tampon et correcteur.
- Supprimer une portion d'image avec analyse de contenu manquant.
- Création de motifs simples et utilisation de l'outil tampon de motif.
- Utiliser des filtres pro pour adoucir, renforcer vos images.

### 5 - Corriger la chromie (les bases)

- Comprendre l'importance des modes colorimétriques, des résolutions d'images.
- Corriger la tonalité, la saturation, ajuster les couleurs des images.
- Utiliser les pinceaux de correction de chromie.
- Remplacer une couleur, un élément par plages de couleurs.

### 6 - Utiliser les calques de montage (les bases)

- Création, duplication, chaînage de calques pour le photomontage.
- Utilisation des masques de fusion et écrêtage.
- **•** Transparence, modes de fusion et effets.
- Utiliser les calques de textes, de formes ou de réglages.

### 7 - Matériel et logiciel utilisé

- Pour les formations réalisées en salle, dans nos centres de formation, un ordinateur et l'accès au logiciel dans les versions appropriées sont fournis.
- Pour les formations à distance, chaque participant devra être équipé du logiciel objet de la formation, sur l'ordinateur qui lui servira à suivre la classe virtuelle.

# **Après - Mise en œuvre en situation de travail - AFEST compatible**

Évaluez et certifiez votre niveau de connaissances : cette formation intègre la certification TOSA®.

# **Certificat**

La certification TOSA® certifie un niveau de compétence sur les logiciels Word, Excel, Powerpoint, Outlook, Photoshop ou InDesign.

L'examen, d'une durée maximale d'une heure, est composé de 35 questions (QCM et exercices pratiques) et s'effectue en fin de formation en conditions d'examen.

Elle permet de :

- Mesurer et valider des compétences pour attester d'un niveau précis.
- Obtenir un score sur 1000 que vous pouvez afficher sur votre CV.

# **Les points forts de la formation**

- Apprentissage pas à pas facilité par l'expérience et la pédagogie du consultant.
- Prise en main immédiate du logiciel, formation opérationnelle dès le retour en entreprise.
- De nombreux cas concrets, des exemples variés et stimulants.